# Кроссбраузерная CSS-вёрстка

CSS2 - crash course

Вёрстка макета по шагам

© 2009, Коновалов Андрей

## Часть I. Что такое CSS

- Cascading Style Sheets (Каскадные таблицы стилей)
- Определяют, каким образом отображать HTMLэлементы
- Объявляются либо в блоке <style></style> в рамках HTML-документа, либо во внешнем файле
- Множественные объявления будут каскадно наложены и объединены в одно объявление

Актуальная версия CSS – CSS 2.1 http://www.w3.org/TR/CSS21/

## Стиль и расположение

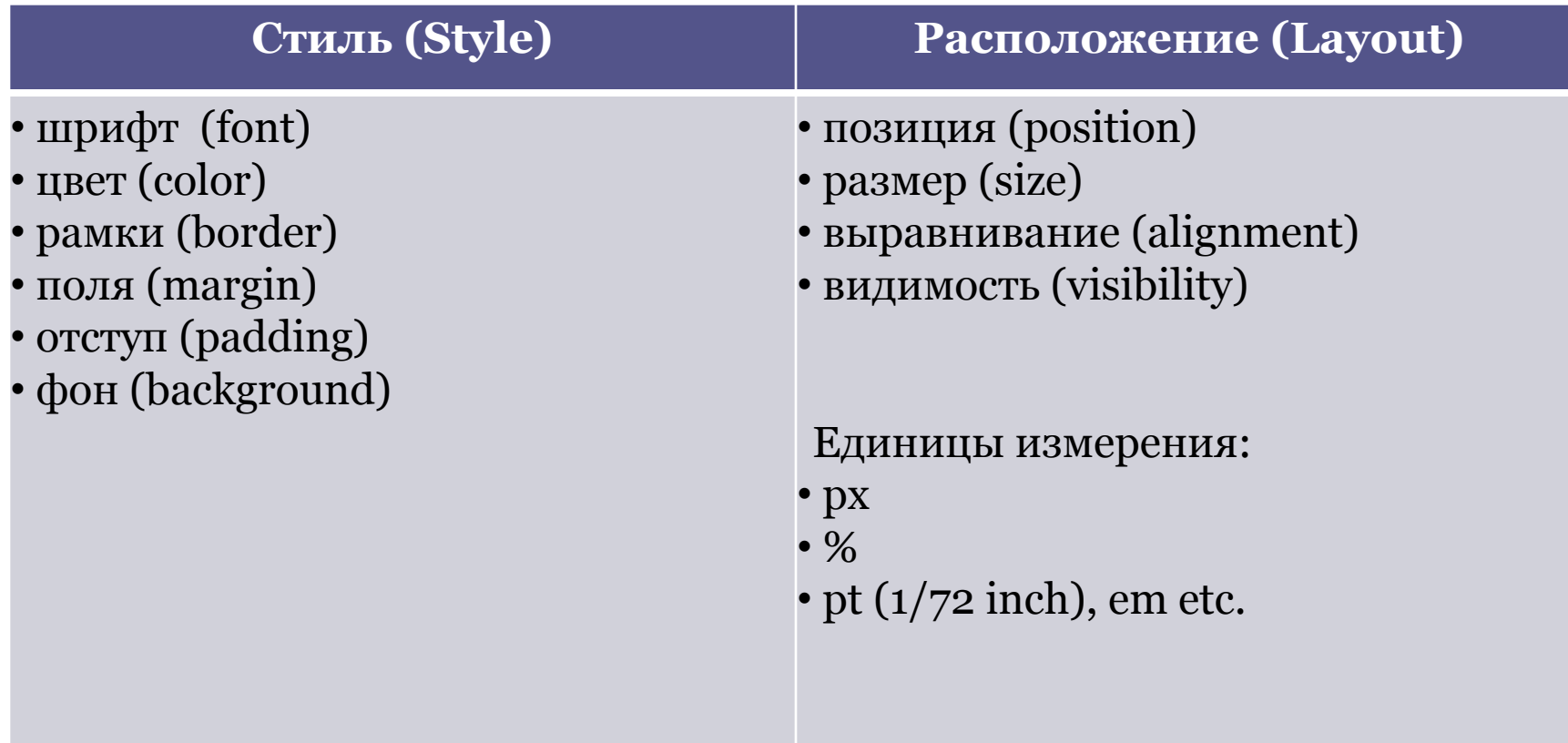

## Синтаксис. Селектор {свойство: значение;}

<head> <style type="text/css"> .right, li { text-align: right; color: red; font-family: Times; border: 1 solid black; }

 #top-block, li.plist { text-align: left; color: green; font-family: Tahoma; border: 1 dashed green; } </style> </head>

<body> <div id="top-block"> Top block  $\langle$ div $>$  <div class="right"> Right paragraph.  $\langle$ ul> <li class="plist">item 1</li> <li class="plist">item 2</li>  $\langle \text{ul} \rangle$  $\langle$ div $>$  $\langle$ ul $\rangle$  <li>ext.item 1</li> <li>ext.item 2</li>  $\langle \text{ul}\rangle$ </body>

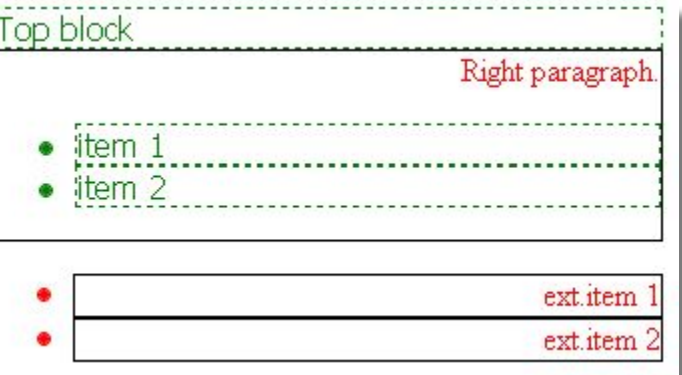

## Последовательность наложения

- 1. Стили браузера по умолчанию
- 2. Внешний css-файл
- 3. Внутреннее объявление в блоке <style type="text/css"></style>
- 4. Внутреннее объявление в теге  $\langle$  div style="..."> $\langle$  div>

# Ужасы CSS-селекторов  $\odot$  (1 из 3)

### **Descendant Combinator** div.sidebar p

Любой параграф, вложенный в блок с классом "sidebar" (Вложенность не лимитирована, т.е. любая).

```
<div class="sidebar">
 <p>Параграф 1</p>
 <div>
     <p>Параграф 2</p>
 \langlediv>\langlediv>
```
http://g9g.org/backblog/2008/08/17/css-2-selector-fundamentals.html

# Ужасы CSS-селекторов  $\odot$  (2 из 3)

### **Child Combinator** /**Pseudo-element selector**

### #maincontent blockquote > p:first-child:first-line

Первая строка любого параграфа, являющегося первым дочерним элементом тега blockquote, который, в свою очередь, вложен в любой элемент с id= "maincontent".

```
<div id="maincontent">
<div>
 <blockquote>
       \langle p \rangleПервая строка\langle pr \rangleВторая строка\langle p \rangle<p>Третья строка</p>
 </blockquote>
\langle div>
```
http://g9g.org/backblog/2008/08/17/css-2-selector-fundamentals.html

# Ужасы CSS-селекторов  $\odot$  (3 из 3)

### **Adjacent Sibling Combinator**

### $div.\dot{}$ div.sidebar  $p + p$

Любой параграф, перед которым находится брат-параграф (sibling), который, в свою очередь вложен в блок с классом "sidebar".

<div class="sidebar">  $\langle p\rangle$ This is a paragraph $\langle p\rangle$ <p>This is another paragraph.</p>  $\langle$ div $>$ 

http://g9g.org/backblog/2008/08/17/css-2-selector-fundamentals.html

### Box model. Border/Margin/Padding (1 из 2)

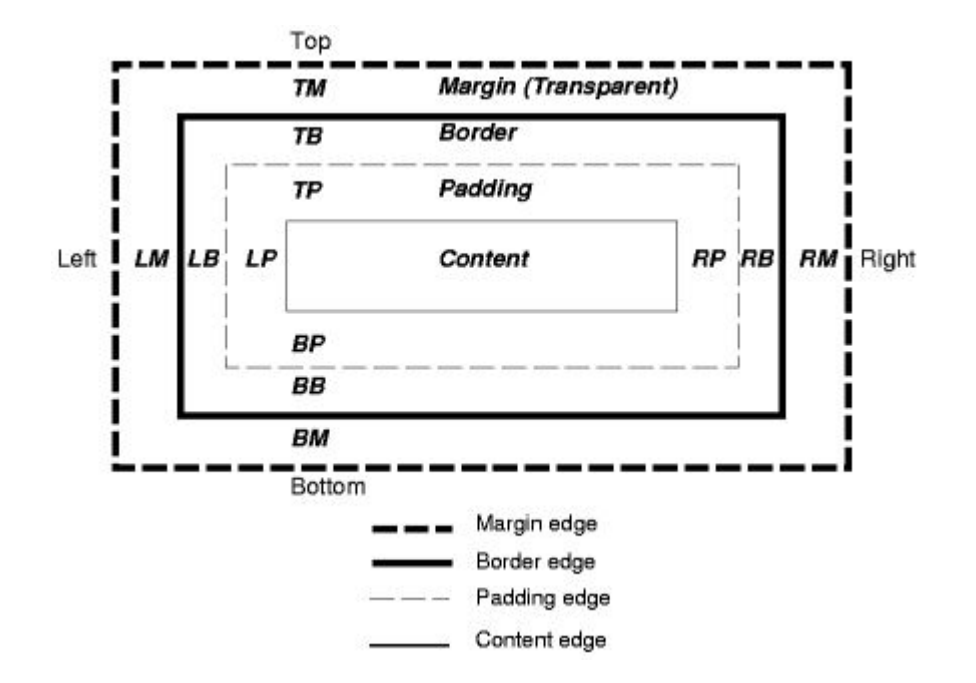

http://www.w3.org/TR/CSS21/box.html

### Box model. Border/Margin/Padding (2 из 2)

Любое из этих трёх свойств может быть разбито на 4 составляющие: top, right, bottom, left.

p {

}

border: 1 solid red; //width, style, color margin: 0px 20px 10px 10px; //top, right, bottom, left margin-top: 5px; padding-left: 10px; border-bottom-color: blue;

# CSS Reset

Чтобы избавиться от браузерных различий зачастую необходим CSS Reset. Простейший вариант:

 $*$  { margin: 0; padding: 0; }

Но всё не так просто:

Yahoo : http://developer.yahoo.com/yui/reset/#start Ed Eliot: http://www.ejeliot.com/blog/85

Killer collection of CSS Reset

http://perishablepress.com/press/2007/10/23/a-killer-collection-of-glob al-css-reset-styles/

## @media Rule

### **Метод 1:**

{

```
@media screen
```
p.test {font-family:verdana,sans-serif; font-size:14px} }

### @media print

```
{ 
     p.test {font-family:times,serif; font-size:10px}
}
```
### @media screen, print

```
{ 
     p.test {font-weight:bold} 
}
```
### **Метод 2:**

<link rel="stylesheet" media="screen, print" href="stylesheet.css" />

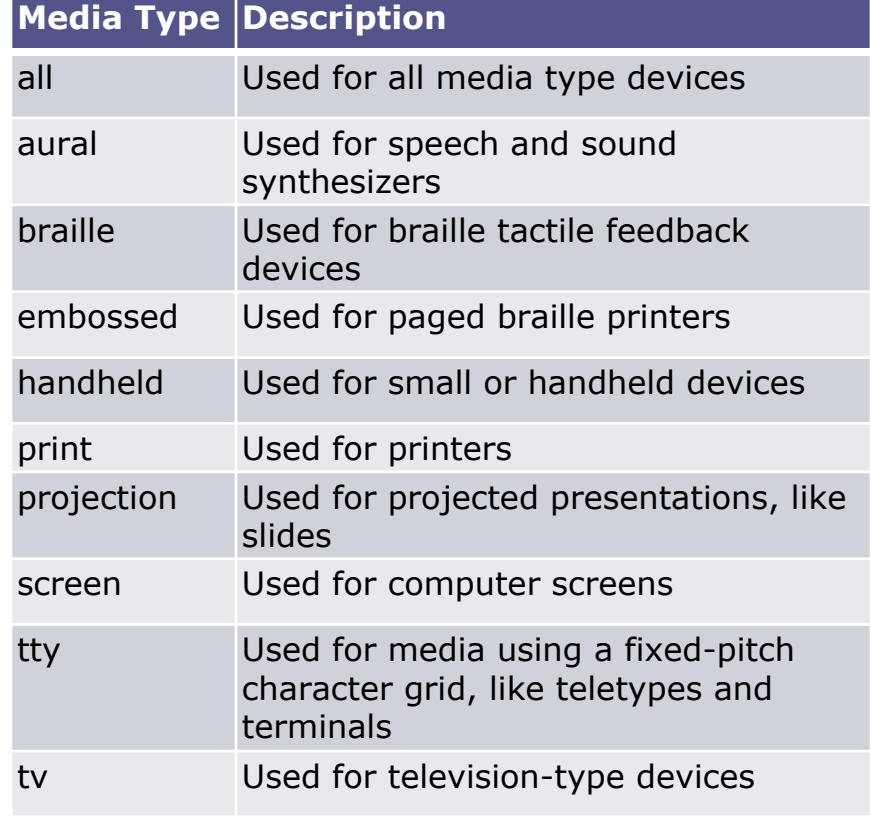

# Часть II. CSS-Вёрстка. Категории макетов

• Фиксированной ширины (fixed width)

- По ширине браузера с автомасштабированием (liquid layout)
- С плавающими блоками (floating blocks)

### Популярные виды макетов

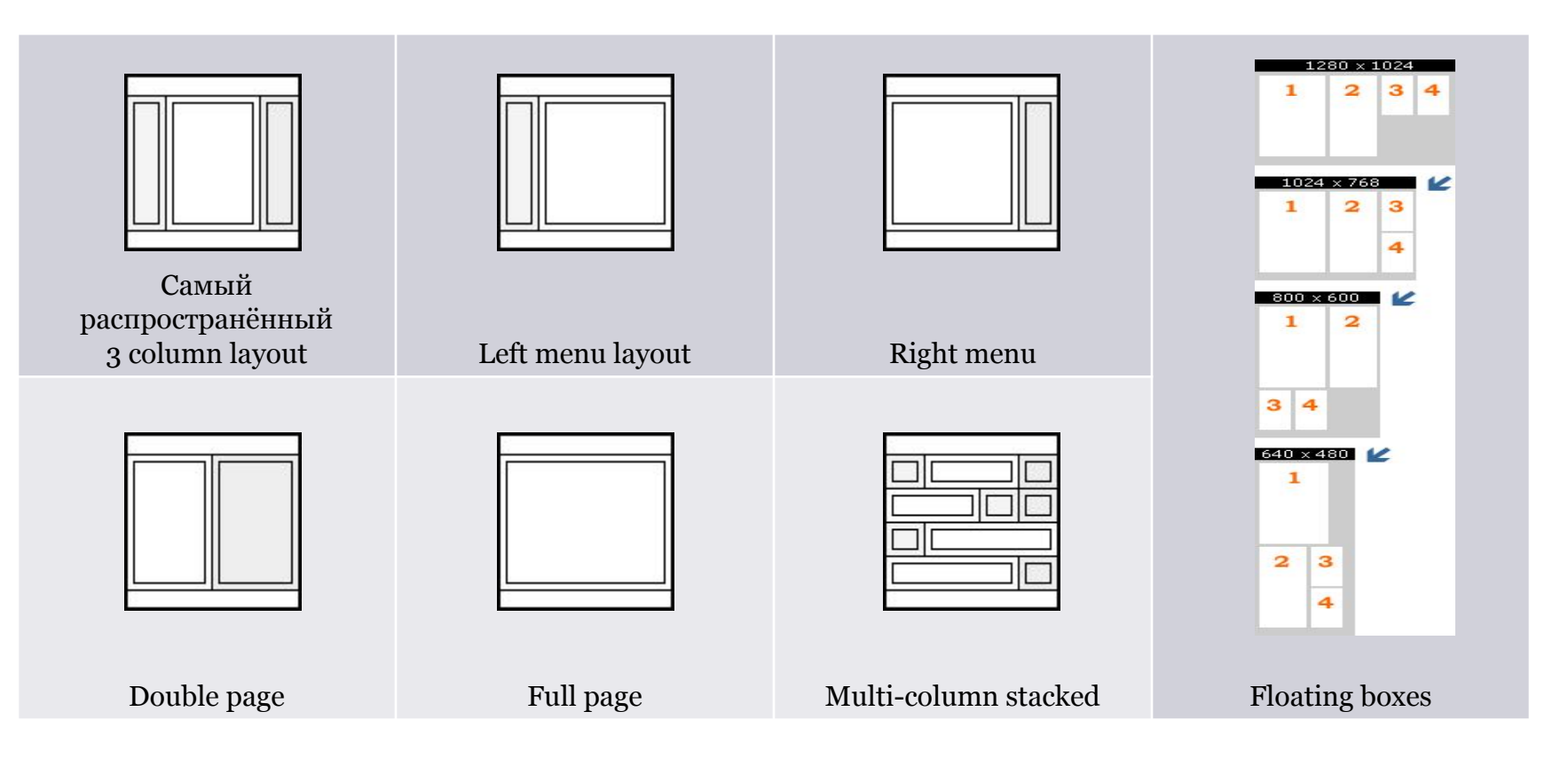

http://matthewjamestaylor.com/blog/perfect-multi-column-liquid-layouts

# 3 column liquid layout

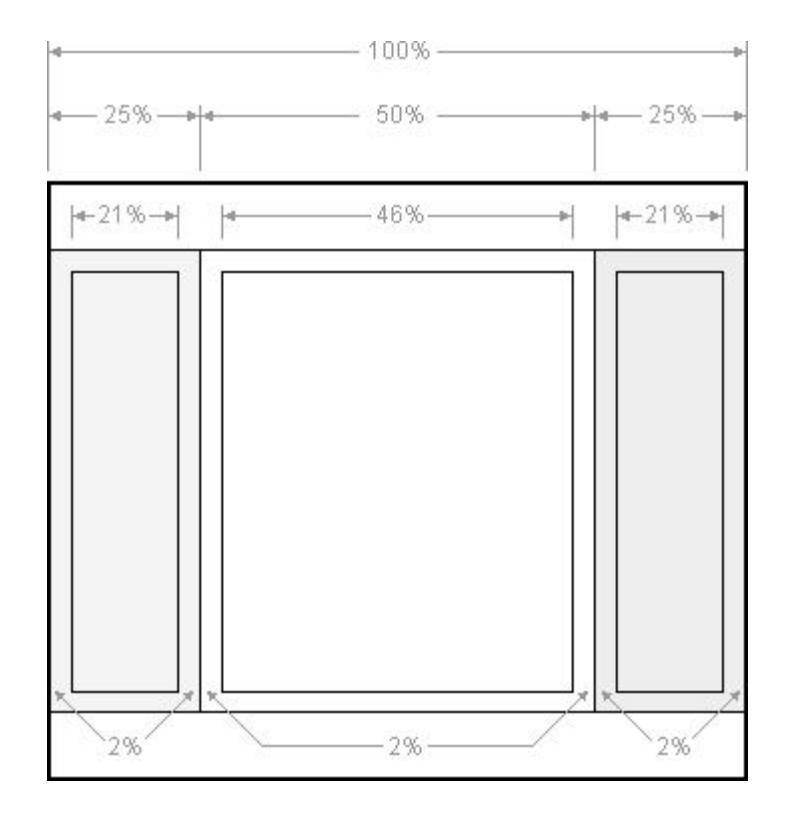

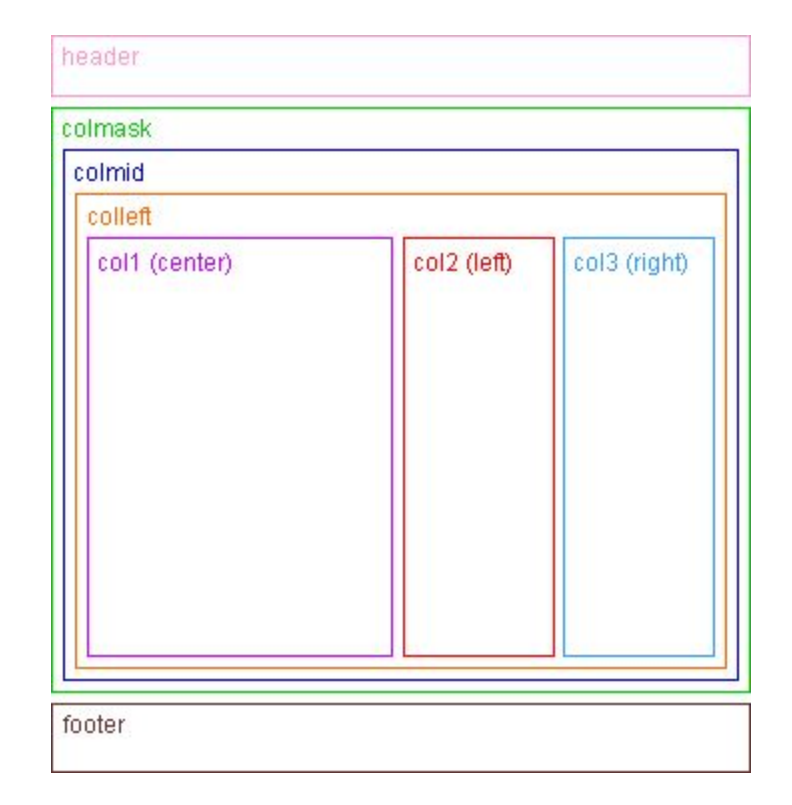

Рис. 1 Размерности блоков Рис.2 Структура вложенности

http://matthewjamestaylor.com/blog/perfect-3-column.htm

### Пример макета с содержимым

### The Perfect 3 Column Liquid Layout (Percentage widths)

No CSS hacks. SEO friendly. No Images. No JavaScript. Cross-browser & iPhone compatible.

3 Column 3 Column 2 Column 2 Column 2 Column 1 Column Stacked **Holy Grail** Blog Style Left Menu Right Menu Double Page Full Page columns

#### No CSS hacks

The CSS used for this layout is 100% valid and hack free. To overcome Internet Explorer's broken box model, no horizontal padding or margins are used. Instead, this design uses percentage widths and clever relative positioning.

#### SEO friendly 2-1-3 column ordering

The higher up content is in your page code, the more important it is considered by search engine algorithms To make your website as optimised as possible your main page content must come before the side columns. This layout does exactly that: The center page comes first, then the left column and finally the right column (see the nested div structure diagram for more info). The columns can also be configured to any other order if required.

#### **Full length column** background colours

In this layout the background colours of each column will always stretch to the length of the longest column. This feature was traditionally only available with table based layouts but now with a little CSS trickery we can do exactly the

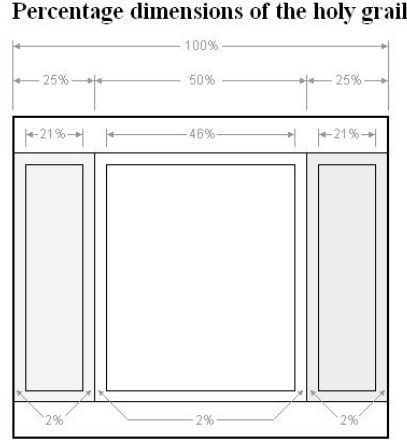

All the dimensions are in percentage widths so the layout adjusts to any screen resolution. Vertical dimensions are not set so they stretch to the height of the content.

#### Maximum column content widths

To prevent wide content (like long URLs) from destroying the layout (long content can make the page scroll horizontally) the column content divs are set to overflow.hidden. This chops off any content that is wider than the div. Because of this, it's important to know the maximum widths allowable at common screen resolutions. For example, if you choose 800 x 600 pixels as your minimum compatible resolution what is the widest image that can be safely added to each column before it gets chopped off? Here are the figures:

Measure columns in: Pixel widths | Em widths | Percentage widths

layout

#### **Browser Compatibility**

This 3 column liquid Layout has been tested on the following browsers:

#### iPhone & iPod Touch

· Safari

#### Mac

- · Safari
- $\bullet$  Firefox
- $\bullet$  Opera 9.25
- + Netscape 9.0.0.5 & 7.1

#### Windows

- $\bullet$  Firefox 1.5, 2 & 3
- $\bullet$  Safari
- $\bullet$  Opera 8.1 & 9 • Google Chrome
- $\bullet$  Explorer 5.5, 6 & 7
- Netscape 8

### Valid XHTML strict

#### markup

The HTML in this layout validates as XHTML 1.0 strict.

### This layout is FREE for anvone to use

That's right, you don't have to pay anything. Simply view the source of this nage and save the HTML onto your

### Спецификации не кроссбраузерны!

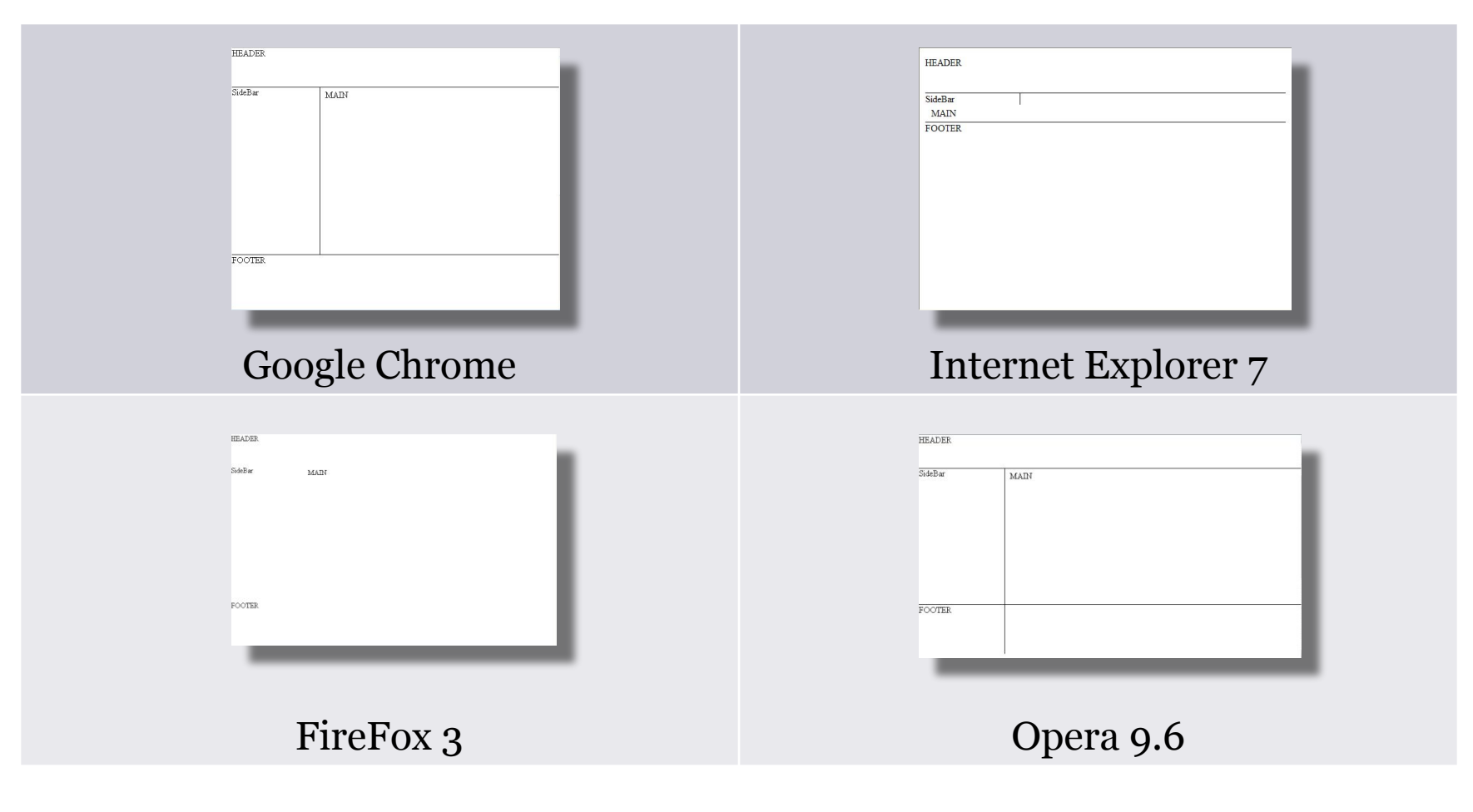

http://www.w3.org/TR/CSS21/visuren.html#fixed-positioning

# Как же верстать?

### <body>

<div id="header"> </div> <div class="colmask threecol"> <div class="colmid"> <div class="colleft"> <div class="col1"> </div> <div class="col2"> </div> <div class="col3"> </div> </div>  $\langle$ div $\rangle$  $\langle$ div $\rangle$ <div id="footer"> </div> </body>

<!– Это не истина в последней инстанции! -->

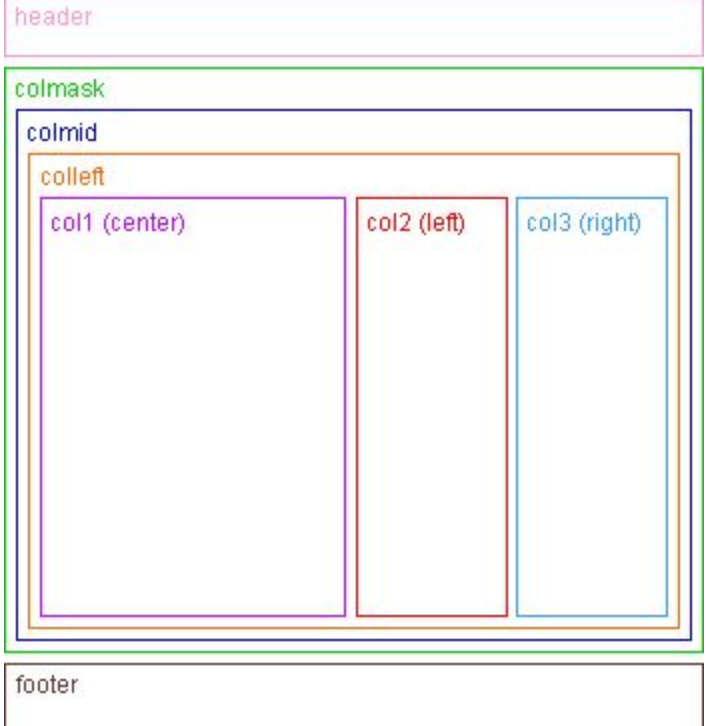

http://matthewjamestaylor.com/blog/perfect-3-column.htm

# CSS магия (1 из 3)

- #header { clear:both; float:left; width:100%; border-bottom:1px solid #000; }
- #footer { clear:both; float:left; width:100%; border-top:1px solid #000; }

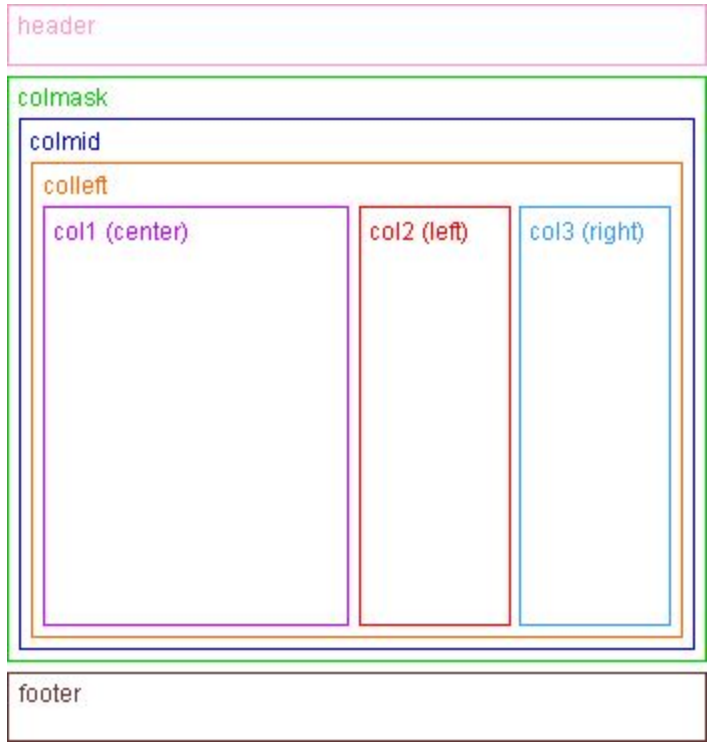

# CSS магия (2 из 3)

```
.colmask {
 position:relative; /* This fixes the IE7 overflow hidden bug */
 clear:both;
 float:left;
 width:100%; /* width of whole page */
 overflow:hidden; /* This chops off any overhanging divs */
}
/* common column settings */
.colmid,
.colleft {
 float:left;
 width:100%; /* width of page */
 position:relative;
}
.col1,
.col2,
.col3 {
 float:left;
 position:relative;
 padding:0 0 1em 0;/* no left and right padding on columns, 
                       only padding top and bottom is included here */
 overflow:hidden;
```
}

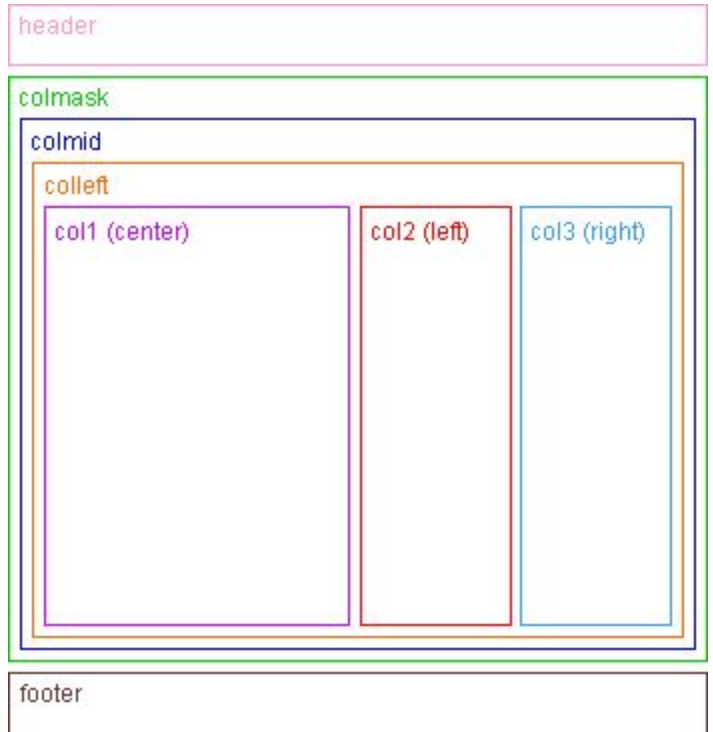

### header colmask colmid colleft col1 (center) col2 (left) col3 (right) footer

# CSS магия (3 из 3)

```
/* 3 Column settings */
.threecol { background:#eee; /* right column background colour */
}
.threecol .colmid { right:25%; /* width of the right column */
 background:#fff; /* center column background colour */
}
.threecol .colleft { right:50%; /* width of the middle column */
 background:#f4f4f4; /* left column background colour */
}
.threecol .col1 { width:46%; /* width of center column content (column width minus padding on either side) */
 left:102%; /* 100% plus left padding of center column */
}
.threecol .col2 { width:21%; /* Width of left column content (column width minus padding on either side) */
 left:31%; /* width of (right column) + (center column left and right padding) + (left column left padding) */
}
.threecol .col3 { width:21%; /* Width of right column content (column width minus padding on either side) */
 left:85%; /* Please make note of the brackets here:
 (100% - left column width) 
 + (center column left and right padding) 
 + (left column left and right padding)
```

```
+ (right column left padding) */
```

```
}
```
### http://www.w3.org/TR/CSS21/visudet.html

# Фиксированный «подвал»

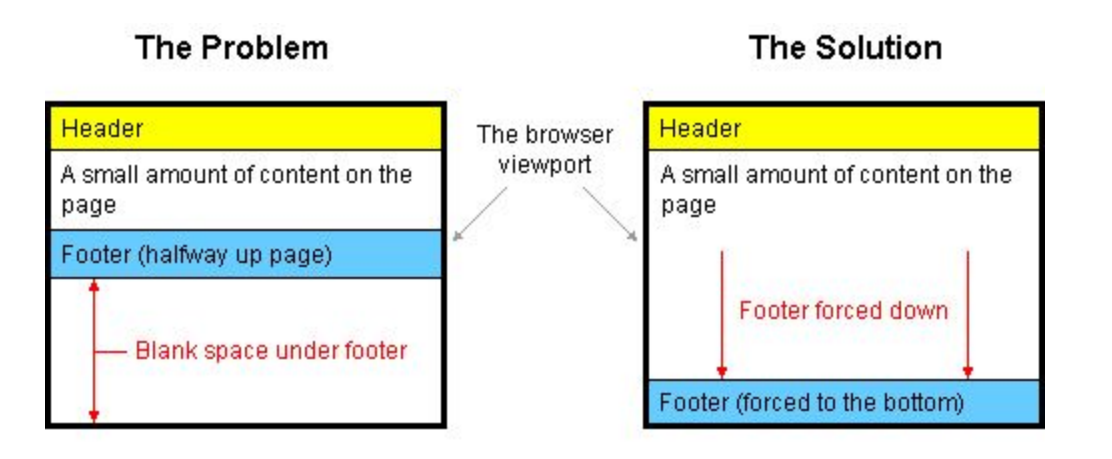

### **HTML**

```
<div id="container"> 
      <div id="header"> header</div> 
      <div id="body"> body</div> 
      <div id="footer"> foother</div> 
</div>
```
### **CSS**

html, body { margin:0; padding:0; height:100%; }

#container { min-height:100%; position:relative; }

#header { background:#ff0; padding:10px; }

#body { padding:10px; padding-bottom:60px; /\* Height of the footer \*/ }

#footer { position:absolute; bottom:0; width:100%; height:60px; /\* Height of the footer \*/ background:#6cf; }

http://matthewjamestaylor.com/blog/keeping-footers-at-the-bottom-of-the-page

# На закуску

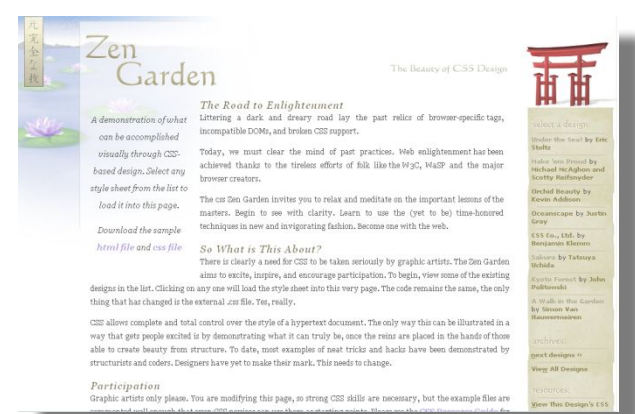

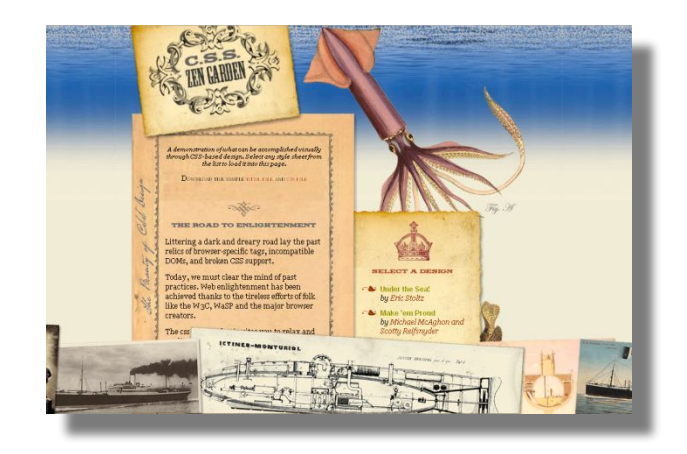

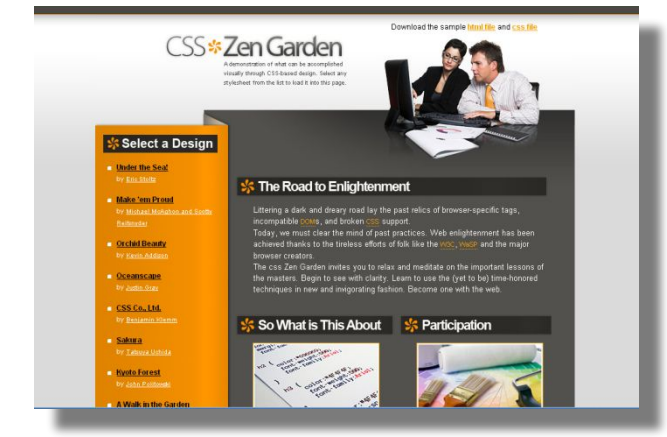

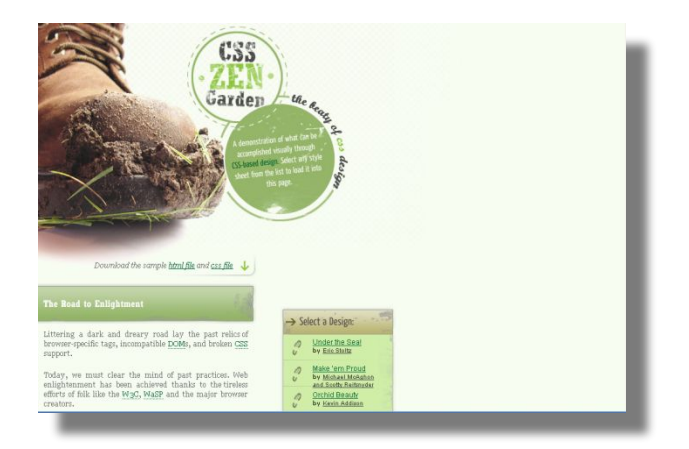

### http://csszengarden.com/

http://www.mezzoblue.com/zengarden/resources/